## Lesson 3

## LO: I can make tones by adding black.

## What happens to a colour when you add black to it?

It gets darker!

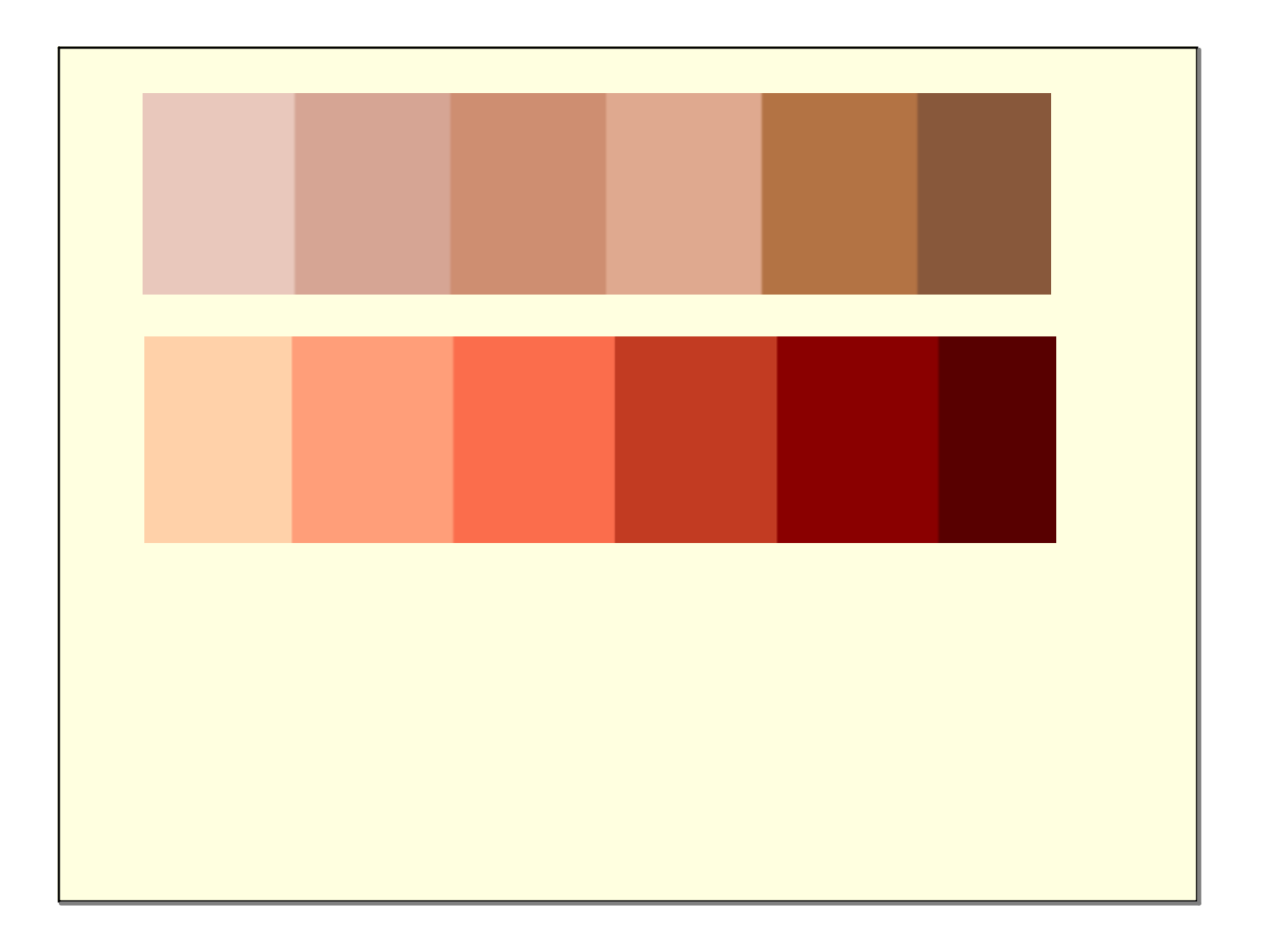

## Choose one colour and GRADUALLY mix a little bit of black to make it darker to complete your colour palette.